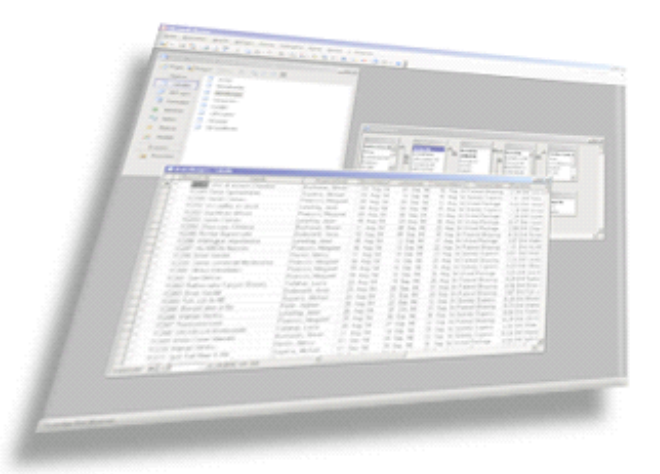

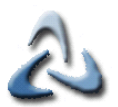

# **Aussagen=Bedingungen**

**Eine Aussage ist dadurch charakterisiert, dass man bestimmen kann, ob sie entweder falsch(false) oder wahr(true) ist!**

**Beispiele für Aussagen: Heute ist es 25<sup>o</sup>C Peter ist müde a=3(Der Wert von a muss bekannt sein) a<b (Der Wert von a und b muss bekannt sein)**

**Keine Aussagen: Gehen wir heute ins Schwimmbad? a**

**b+4**

# **Relationale Operatoren I**

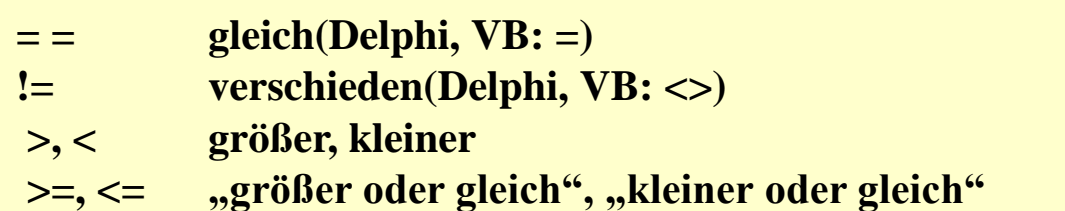

#### **Hinweise:**

**"< = " ist nicht "kleiner oder gleich"; beachte das Leerzeichen zwischen** "=" und dem "<"-Zeichen

**"=> " ist nicht "größer oder gleich", da hier die Reihenfolge der Zeichen nicht stimmt!**

 $=$  = sind zwei Gleichheitszeichen hintereinander(!),  $=$  " akzeptiert der **Compiler in manchen P.sprachen, führt aber zu einem logischen Fehler!**

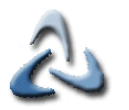

# **Relationale Operatoren II**

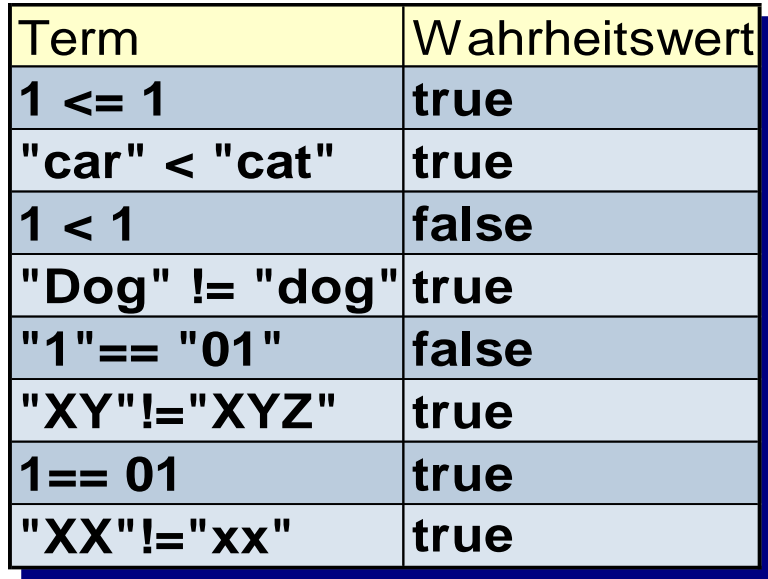

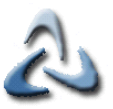

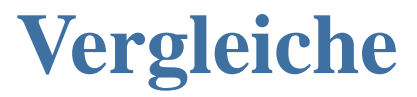

#### **Allgemeines:**

Vergleiche werden immer in eine Klammer gesetzt: if  $(i=0)$   $\{....\}$ 

#### **Vergleichsoperatoren:**

 $=$  = =,!=, <=,<, >,>=

#### **Logische Operatoren:**

&&(Und), ||(Oder)

**Beispiel:** if  $((i!=0) \& \& (j==2))$  {……..}

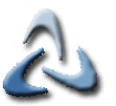

### **Pseudocode I**

**Wenn die Punktzahl von dem Student mindestens 60 ist, dann**

**ist der Test bestanden**

**Umsetzung in den Quellkode:**

**if ( studentPunktzahl >= 60 )** 

**System.out.println("Bestanden" );** 

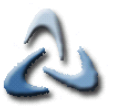

### **Pseudocode II**

**Wenn die Punktzahl von dem Student mindestens 60 ist, dann**

**ist der Test bestanden**

**sonst**

**ist der Test nicht bestanden**

**Umsetzung in den Quellkode:**

```
int studentPunktzahl=30;
if ( studentPunktzahl >= 60 )
```

```
System.out.println("Bestanden" );
```
**else**

**System.out.println("Nicht bestanden" );** 

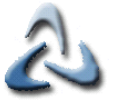

# **Verschachtelte Bedingungen – Var I**

**if ( studentPunktzahl >= 90 )** 

```
System.out.println("1" );
```
**else**

```
if ( studentPunktzahl >= 80 )
```

```
System.out.println("2" );
```
**else**

```
if ( studentPunktzahl >= 70 ) 
    System.out.println("3" );
```
**else**

```
System.out.println("Nicht bestanden" );
```
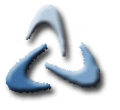

# **Verschachtelte Bedingungen – Var II**

```
int studentPunktzahl =60;
if ( studentPunktzahl >= 90 ) 
    System.out.println("1" );
else if ( studentPunktzahl >= 80 ) 
    System.out.println("2" );
else if ( studentPunktzahl >= 70 ) 
    System.out.println("3" );
else
   System.out.println("Nicht bestanden");
```
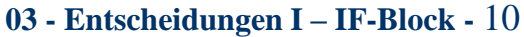

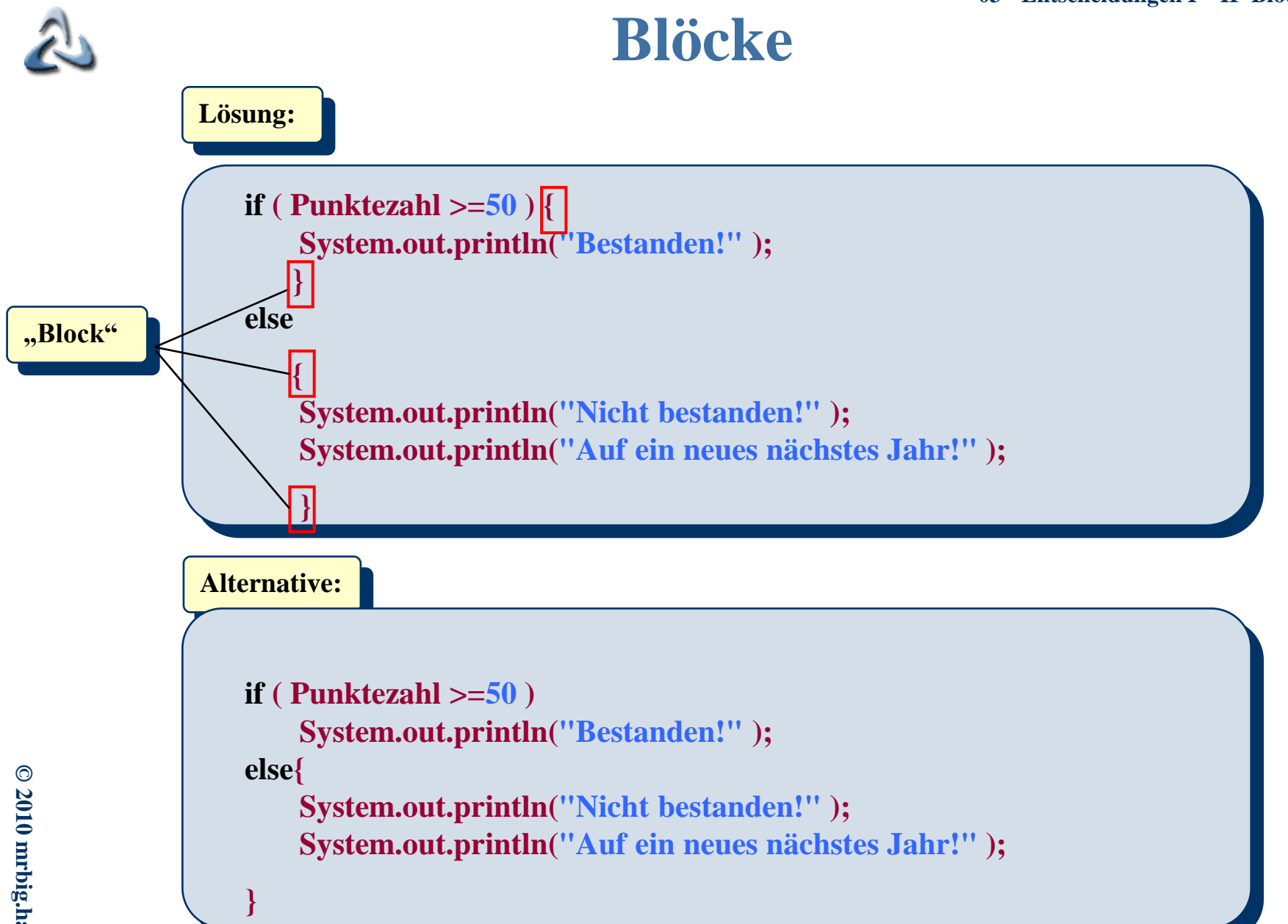

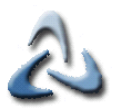

## **Dangling-else-Problem I**

```
if (x > 5)if (y>5)
        System.out.println("x und y sind größer 5!" );
else
```

```
System.out.println( "x ist <=5!" );
```
**Vorsicht! Ausgeführt wird der Quellkode wie folgt:**

```
if (x > = 5)
    if (y>5)
        System.out.println("x und y sind >5!" );
    else
        System.out.println("x ist <=5!" );
```
d.h. ohne {...} wird das "else" immer dem letzten "if" zugeordnet!

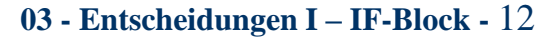

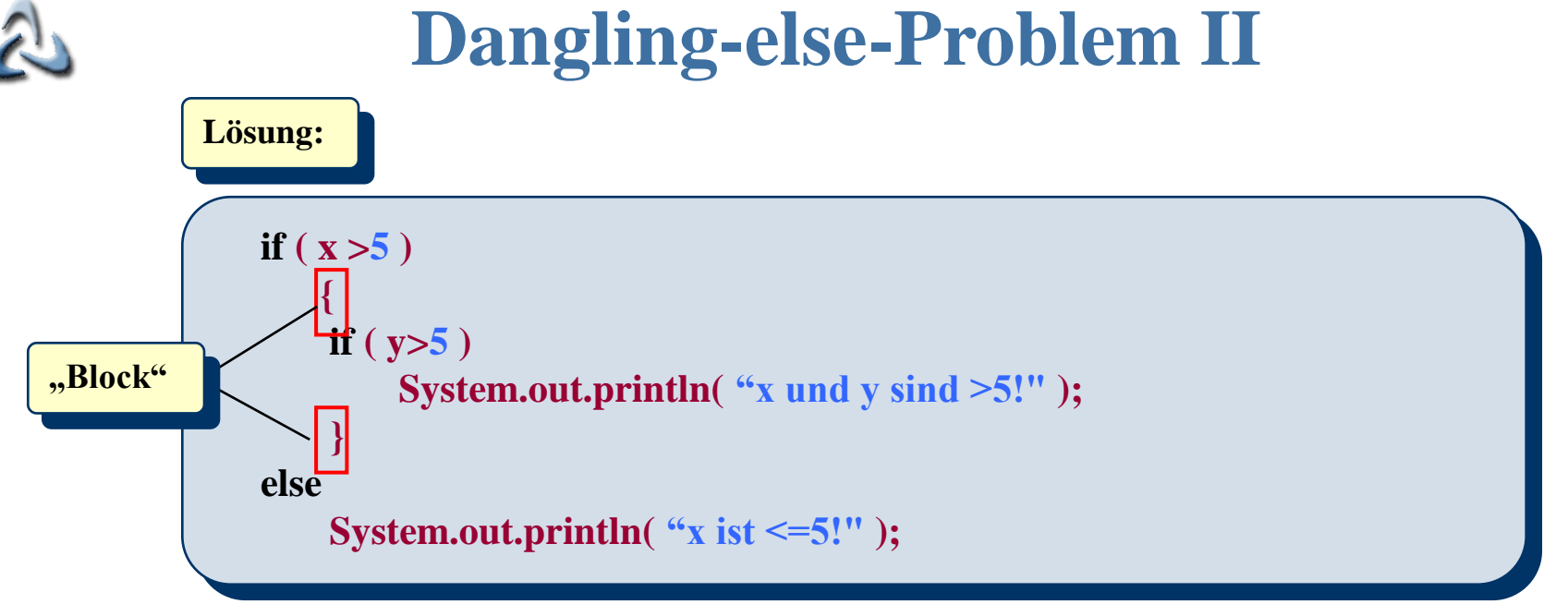

### **Mehrere Bedingungen**

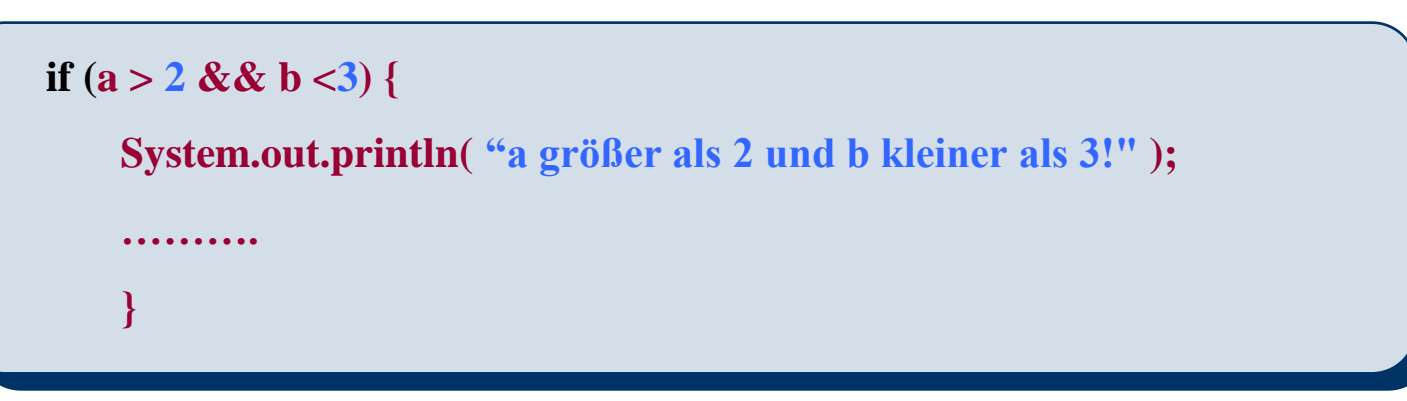

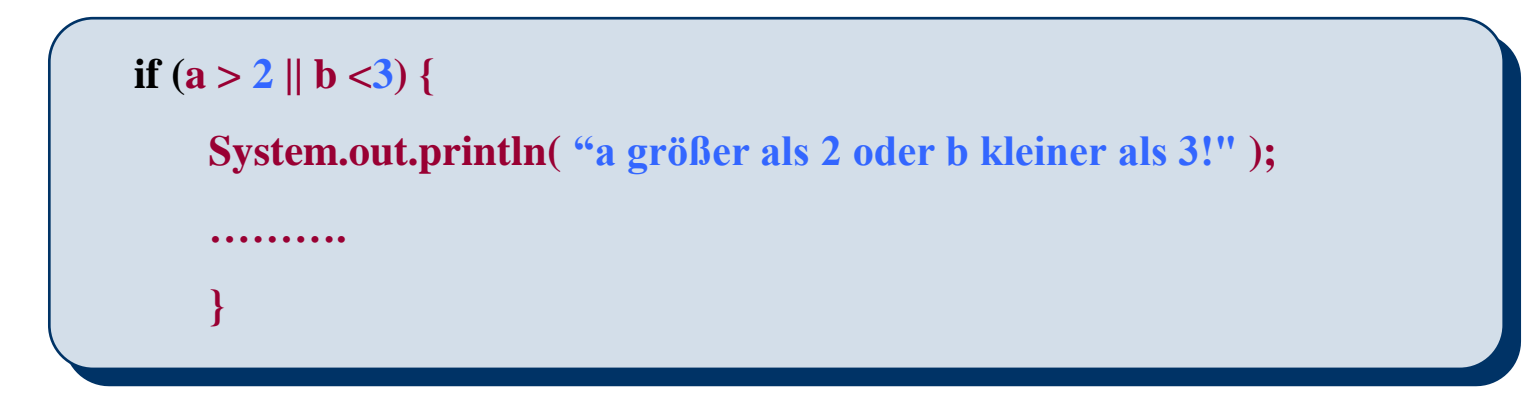

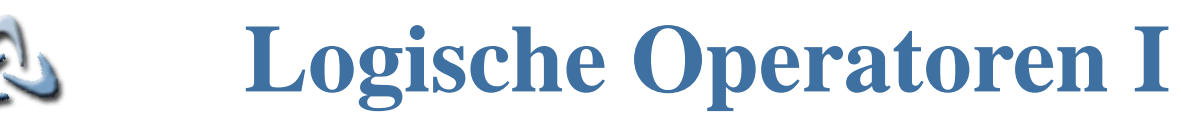

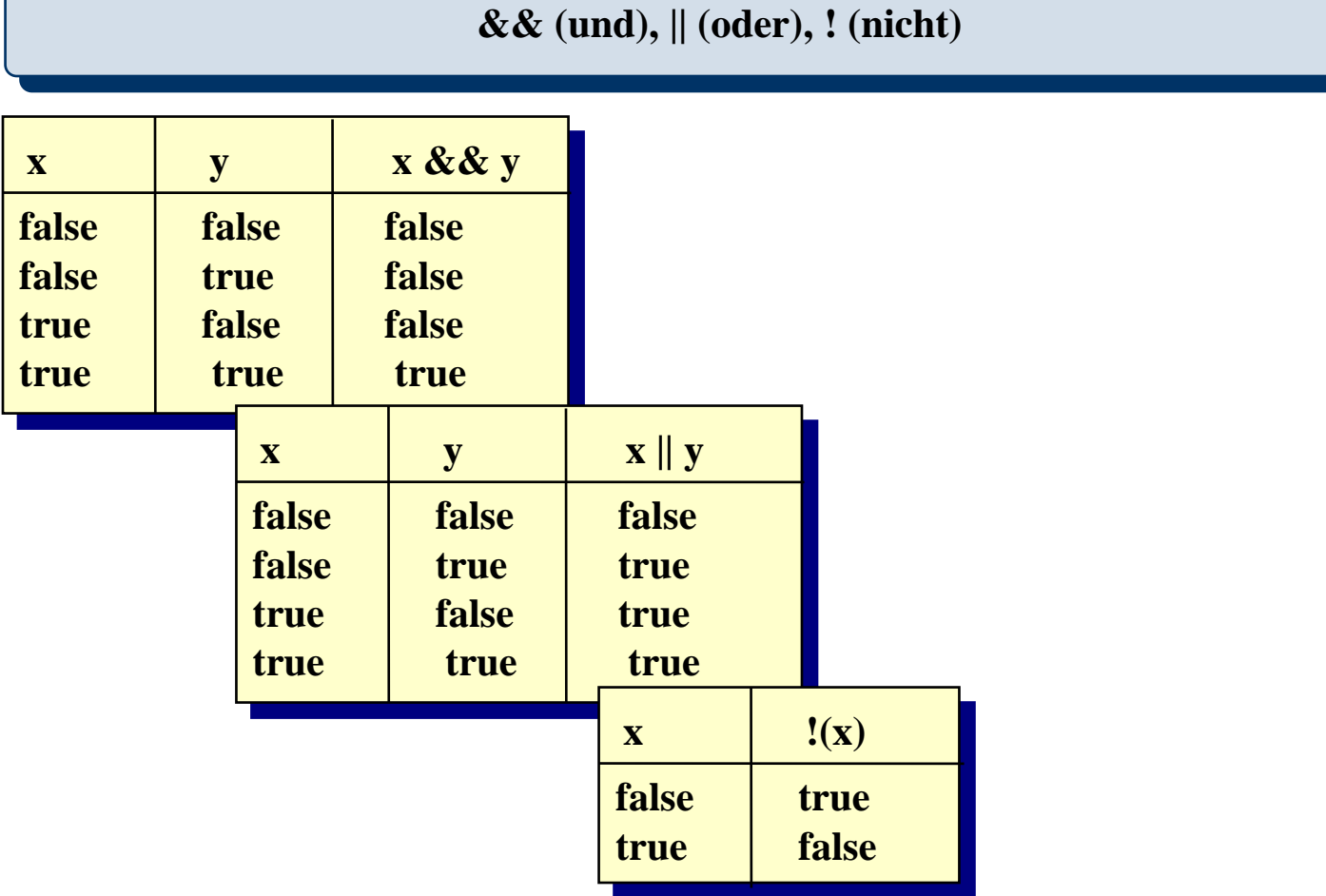

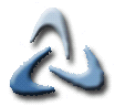

# **Die Und-Verknüpfung: &&**

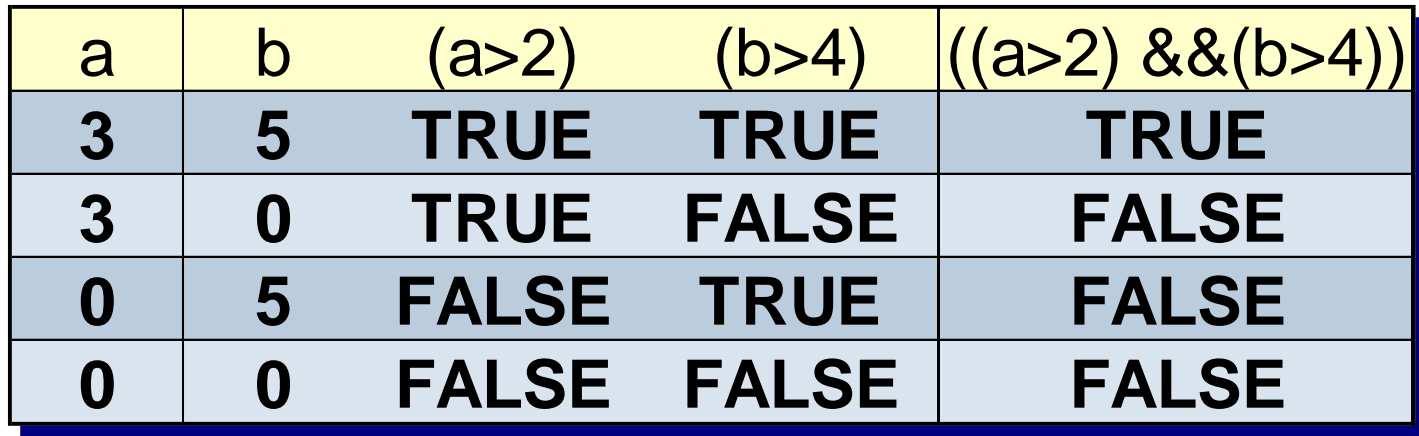

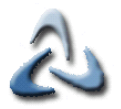

# **Die Oder-Verknüpfung: ||**

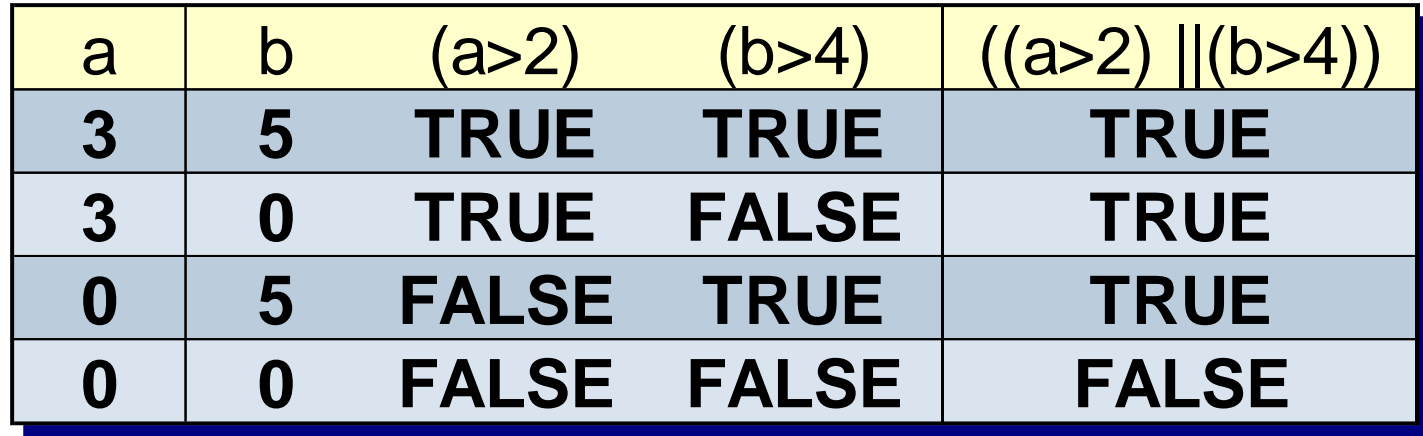

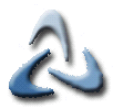

# **Logische Operatoren II**

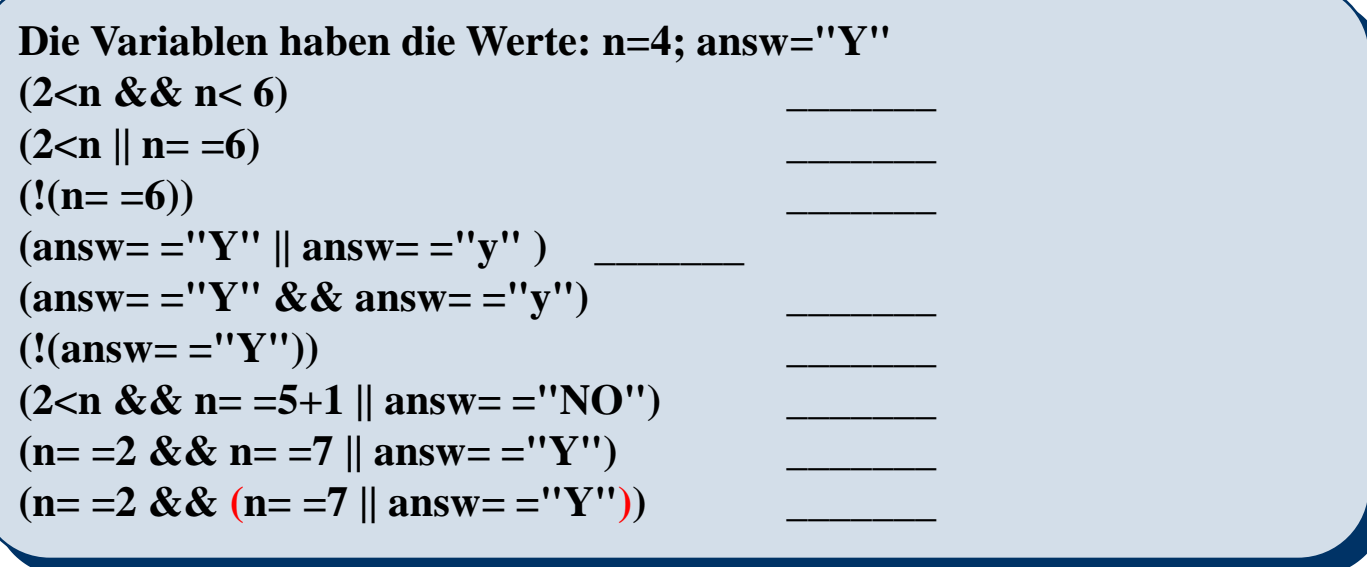

# **De Morgansche Gesetze I**

**Gesetze:**  
\n
$$
(1.)\overline{A \vee B} = \overline{A} \wedge \overline{B}
$$
  
\n $(2.)\overline{A \wedge B} = \overline{A} \vee \overline{B}$   
\n $A \vee B$   
\n $A \wedge B$   
\nA and B

**Beispiele:**  $!(c>3 \& \& d!=4) = (c<=3 || d==4)$  $!(c>3 \parallel d!=4) = (c<=3 \&\&d==4)$ 

### **De Morgansche Gesetze II**

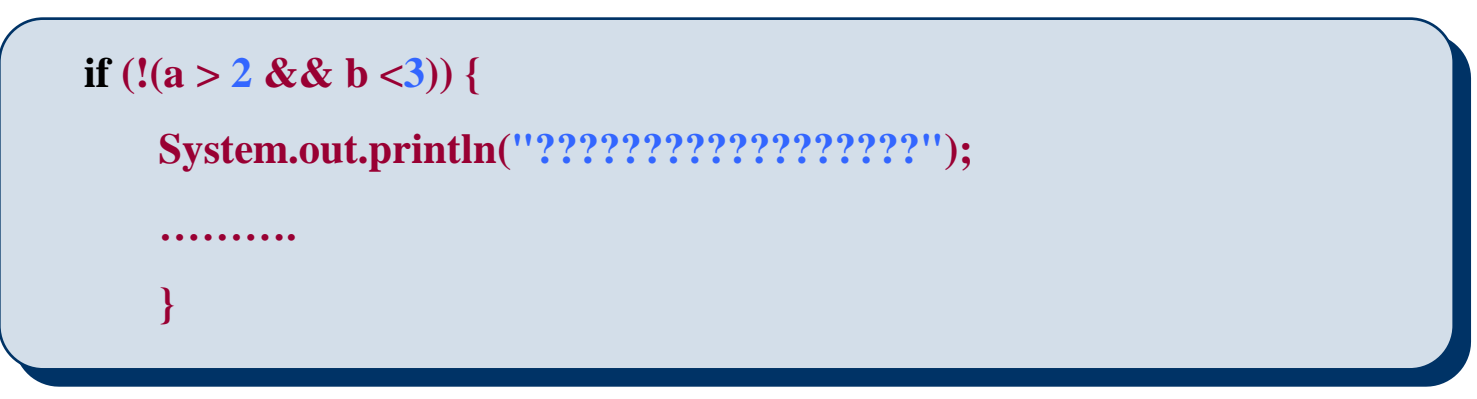

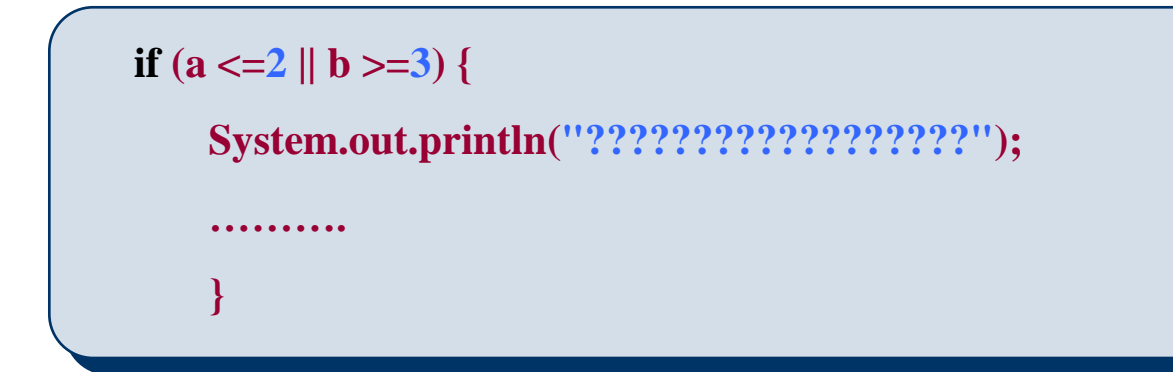

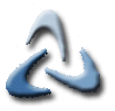

### **Operatoren**

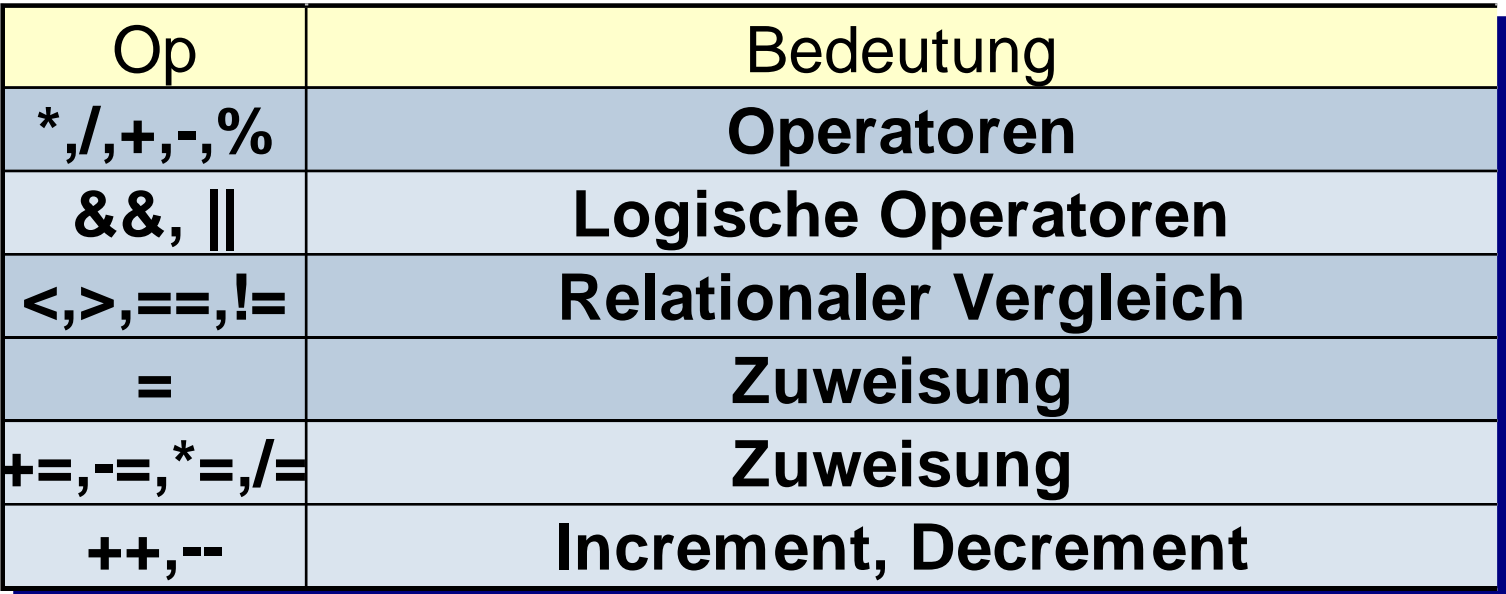

### **Beispiele:**

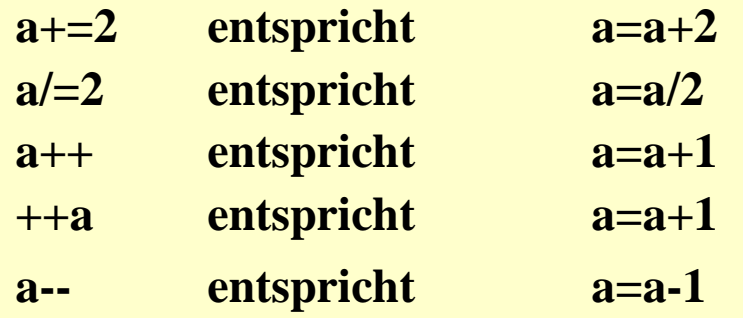

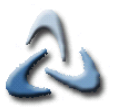

**}**

## **Operatoren II**

### **public class Aufgabe {**

```
public static void main(String[] args) {
 double a=3;
 System.out.println("a:"+ ++a);
}
```
**a wird (1.) inkrementiert und dann (2.) ausgegeben**

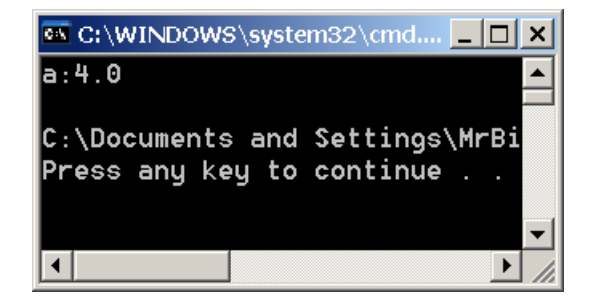

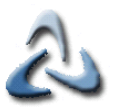

**}**

## **Operatoren III**

#### **public class Aufgabe {**

```
public static void main(String[] args) {
 double a=3;
 System.out.println("a:"+ a++);
}
```
**a wird** 

**(1.) ausgegeben und dann (2.) inkrementiert** 

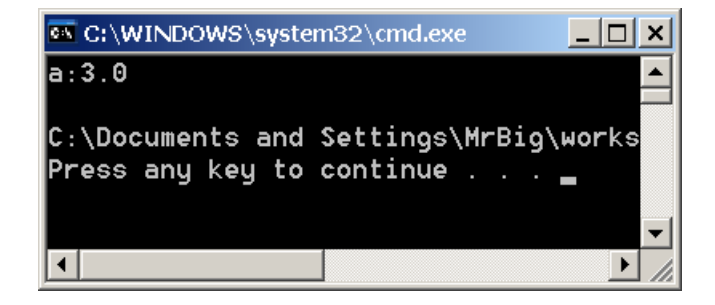